## **Vaatimusdokumentti**

Halaan-ryhmä

Helsinki 9.10.2006 Ohjelmistotuotantoprojekti HELSINGIN YLIOPISTO Tietojenkäsittelytieteen laitos

#### **Kurssi**

581260 Ohjelmistotuotantoprojekti (6 ov)

## **Projektiryhmä**

Paula Kemppi Liisa Oikarinen Ville Palkosaari Maria Rinta-Opas Jaakko Sorri Marjaana Välisalo

#### **Asiakas**

Terttu Nevalainen

## **Johtoryhmä**

Ilari Moilanen Kimmo Simola

## **Kotisivu**

http://www.cs.helsinki.fi/group/ohtu/halaan

## **Versiohistoria**

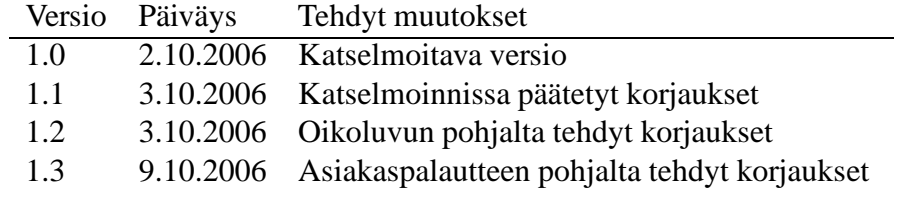

# **Sisältö**

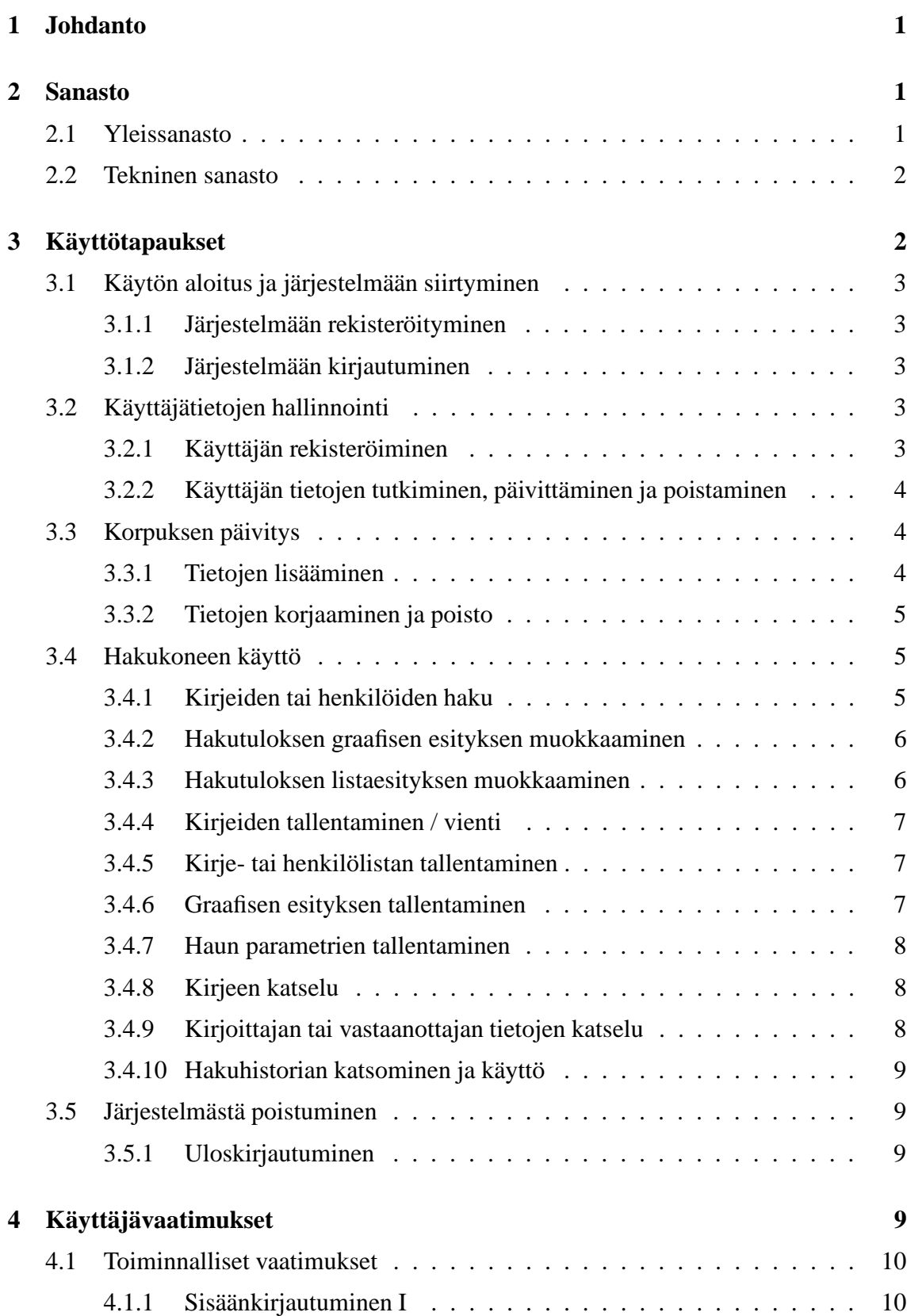

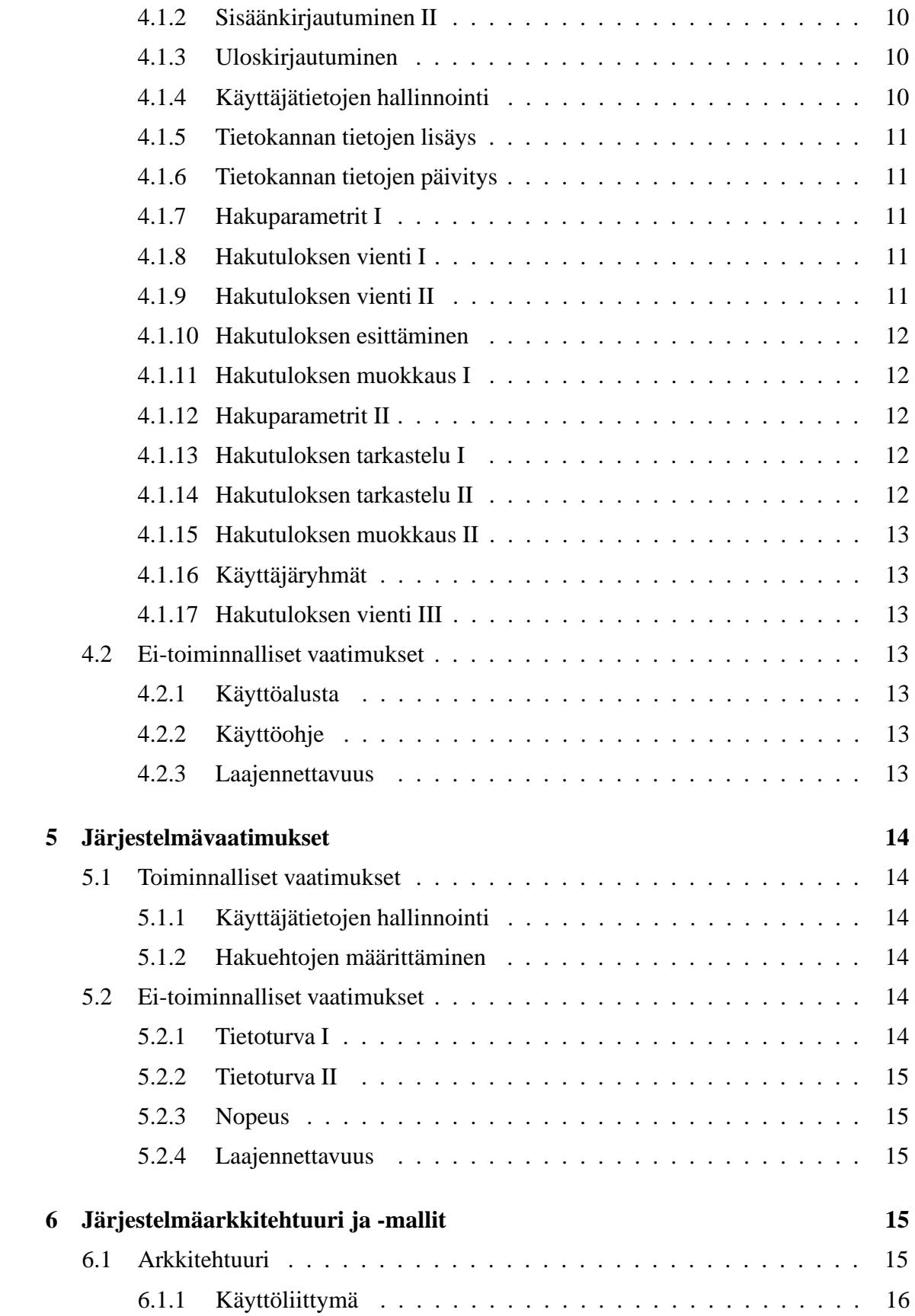

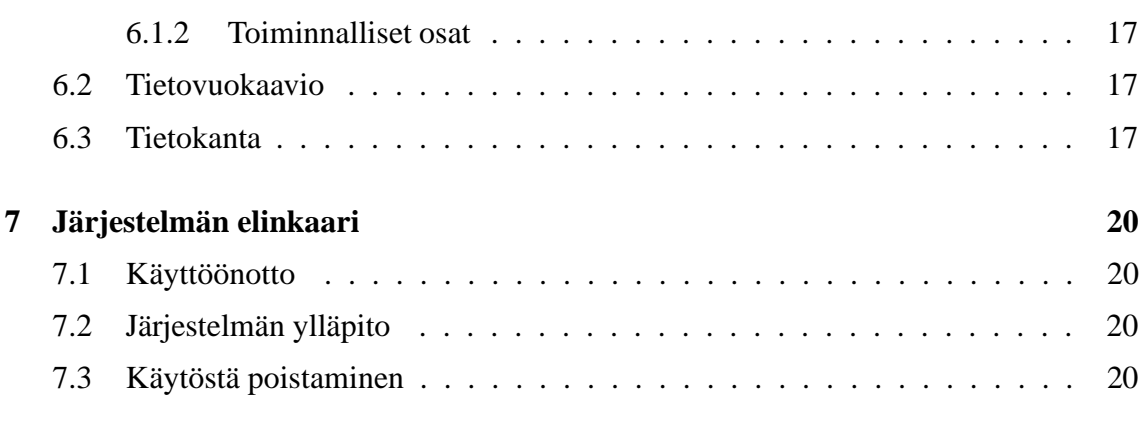

## **Liitteet**

## **1 Hakuparametrit**

## **2 Parametrit**

# **1 Johdanto**

VARIENG-tutkimusyksikön tutkijat ovat koonneet elektronisen tekstiaineiston eli korpuksen vanhoista englanninkielisistä kirjeistä. Kirjeiden lisäksi tutkimusyksiköllä on kerättynä muutakin kirjeisiin liittyvää dataa, kuten tietoja kirjeiden kirjoittajista ja vastaanottajista. Nyt tutkijat kaipaavat hakukonetta, joka mahdollistaisi sosiolingvistiset haut, eli kirjeiden ja niihin liittyvien tietojen hakemisen tietokannasta esimerkiksi kirjoittajan sukupuolen, asuinpaikan ja kirjoitusajankohdan perusteella.

Hakukoneen toteuttamiseksi käynnistettiin syyskuussa 2006 Helsingin yliopiston tietojenkäsittelytieteen laitoksella Halaan-projekti, jonka osallistujat (Paula Kemppi, Liisa Oikarinen, Ville Palkosaari, Maria Rinta-Opas, Jaakko Sorri ja Marjaana Välisalo) suorittavat projektiin osallistumalla kurssin Ohjelmistotuotantoprojekti. Ryhmän ohjaajana toimii Ilari Moilanen.

Projektin tehtävänä on tuottaa järjestelmä, joka toimii hakukoneena edellä mainitulle aineistolle ja mahdollistaa myös kirjeiden lisäyksen ja muokkauksen sekä haulla rajatun osa-aineiston tallentamisen. Tämä dokumentti määrittelee toteutettavan ohjelmiston toiminnallisuuksineen ja toimii siten asiakkaan ja toteuttajien välisenä sopimuksena.

# **2 Sanasto**

## **2.1 Yleissanasto**

**Boolean-tyyppinen arvo** Arvo, joka voi olla vain joko *tosi* tai *epätosi*.

- **Data** Yhteydestä riippuen viittaa joko tekstidataan (kirjeiden sisältö) tai metadataan (data, johon haut kohdistuvat).
- **Hakulomake** Hakusivu, josta käyttäjä voi valita hakuun vaikuttavat parametrit. Haku kohdistuu joko kirjeisiin tai kirjeiden kirjoittajiin tai vastaanottajiin.
- **Hakutulos** Hakuehtoihin täsmäävä *lista* joko kirjeistä tai niiden kirjoittajista tai vastaanottajista. Viitattaessa hakutuloksen tallennettavaan versioon pyritään puhumaan *taulukosta* tai CSV-tiedostosta. Hakutuloksesta voidaan tehdä myös *graafinen esitys*.
- **Instanssi** Tietokannassa esiintyvä yksi kokonaisuus, esimerkiksi kirje tai kirjoittaja. Yksi käyttäjä ja sen tiedot käyttäjärekisterissä.
- **Järjestelmä** Hakukone, hakujärjestelmä.
- **Koodi-tyyppinen arvo** Arvo, jonka arvoalue on rajattu.

**Korpus** Elektroninen tekstiaineisto.

- **Luokitteleva parametri** Graafisen esityksen X-akselille sijoittuva parametri. Tämä parametri on oletuksena *Aika*, mutta se voi olla jokin muukin parametri, kunhan valitun parametrin arvot ovat koodi- tai boolean-tyyppisiä.
- **Metadata** Kirjeteksteihin liittyvä tieto, joka kuvaa itse kirjettä ja sen kirjoittajaa tai vastaanottajaa. Data, jota parametrit kuvaavat ja johon haut kohdistuvat.

## **2.2 Tekninen sanasto**

- **CSV** *Comma-separated values* Tekstitiedosto, jossa tietueet (taulukon rivit) ovat omilla riveillään ja arvot on eroteltu erotinmerkillä, esimerkiksi pilkulla tai sarkaimella.
- **ER-malli** *Entity-relationship* Tietokannan suunnittelussa käytettävä yksilö-yhteys -käsitemalli.
- **HTTP** *Hypertext Transfer Protocol* Protokolla, jota selaimet ja WWW-palvelimet käyttävät tiedonsiirtoon.
- **Oracle** Eräänlainen relaatiotietokanta.
- **SQL** *Structured Query Language* Kyselykieli, jolla relaatiotietokantaan on mahdollista tehdä erilaisia hakuja, muutoksia ja lisäyksiä.
- **Tietovuokaavio** Kaavio, joka kuvaa tiedon kulkua ja kulkusuuntia järjestelmän osien välillä.
- **WWW-selain** Valitsimme referenssiselaimiksi Internet Explorer 6:n ja Firefox 1.4:n.

# **3 Käyttötapaukset**

Käyttötapaus kuvaa jonkin järjestelmän toiminnon järjestelmän käyttäjän näkökulmasta. Käyttötapaukset on ryhmitelty viiteen eri ryhmään seuraavasti: Käytön aloitus ja järjestelmään siirtyminen, käyttäjätietojen hallinnointi, korpuksen päivitys ja hakukoneen käyttö sekä järjestelmästä poistuminen.

Jokaisella käyttötapauksella on toimija. Tässä toimijana on käyttäjä, mikäli käyttötapaus liittyy toimintoon, johon useimmilla käyttäjillä on oikeudet. Toimijana on pääkäyttäjä mikäli käyttötapauksessa kuvattu toiminto edellyttää tavallista laajemmat oikeudet. Alkutila kuvaa välttämättömät edellytykset käyttötapauksen suorittamiselle. Lopputila kuvaa tilan, joka on saavutettu, kun käyttötapaus on suoritettu onnistuneesti. Lisäksi käyttötapauksista on esitetty kuvaus sekä mahdolliset poikkeukset ja rajoitukset. Vaatimusviite viittaa siihen lukuun, jossa käyttötapaukseen liittyvä vaatimus on esitelty.

## **3.1 Käytön aloitus ja järjestelmään siirtyminen**

#### **3.1.1 Järjestelmään rekisteröityminen**

#### **Toimija:** Käyttäjä

**Alkutila:** Käyttäjä ei ole rekisteröitynyt järjestelmään.

**Lopputila:** Käyttäjä on rekisteröitynyt ja saa oikeuden käyttää järjestelmää.

**Kuvaus:** Käyttäjä ottaa yhteyttä pääkäyttäjään, jolla on oikeudet lisätä järjestelmään käyttäjiä. Pääkäyttäjän yhteystiedot löytyvät kirjautumissivulta. Pääkäyttäjä luo käyttäjälle tunnukset järjestelmään ja luovuttaa ne hänelle.

#### **Poikkeukset/rajoitukset:** -

**Vaatimusviite:** 5.1.1

#### **3.1.2 Järjestelmään kirjautuminen**

**Toimija:** Käyttäjä

- **Alkutila:** Järjestelmän käyttö edellyttää, että käyttäjä on rekisteröity järjestelmän käyttäjäksi eli hänellä on käyttäjätunnus ja salasana. Käyttäjä on siirtynyt järjestelmän sisäänkirjautumissivulle.
- **Lopputila:** Käyttäjä on kirjautuneena ja pystyy käyttämään järjestelmää. Käyttäjä on ohjattu hakusivulle.
- **Kuvaus:** Käyttäjä syöttää tunnuksensa ja salasanansa sisäänkirjautumissivulla niille varattuihin kenttiin. Jos tunnukset löytyvät käyttäjätietokannasta, käyttäjä pääsee käyttämään järjestelmää.
- **Poikkeukset/rajoitukset:** Jos käyttäjä naputtelee tunnuksensa tai salasanansa väärin, tulostetaan virheilmoitus. Jos käyttäjä on unohtanut joko tunnuksensa tai salasanansa, tulee hänen ottaa yhteyttä pääkäyttäjään, jonka yhteystiedot löytyvät kirjautumissivulta.

**Vaatimusviite:** 4.1.1, 4.1.2

## **3.2 Käyttäjätietojen hallinnointi**

#### **3.2.1 Käyttäjän rekisteröiminen**

**Toimija:** Pääkäyttäjä

**Alkutila:** Pääkäyttäjä on kirjautuneena järjestelmään ja siirtynyt käyttäjän rekisteröintisivulle.

**Lopputila:** Uuden käyttäjän tiedot on rekisteröity ja hän pääsee käyttämään järjestelmää.

- **Kuvaus:** Pääkäyttäjä luo käyttäjäksi haluavalle tunnukset järjestelmään. Tiedot lisätään web-lomakkeen kautta. Käyttäjä liitetään rekisteröitymisen yhteydessä yhteen tietokannassa määritellyistä hierarkkisista käyttäjäryhmistä. Ryhmästä riippuen käyttäjälle annetaan asianmukaiset käyttöoikeudet järjestelmän toimintoihin ja aineistoihin. Tunnukset luovutetaan käyttäjälle henkilökohtaisesti tai esimerkiksi sähköpostilla.
- **Poikkeukset/rajoitukset:** Jos käyttäjä on jo rekisteröitynyt järjestelmään tai syötetty käyttäjätunnus on jo olemassa, siitä ilmoitetaan rekisteröintiyrityksen yhteydessä.

**Vaatimusviite:** 4.1.4, 5.1.1

#### **3.2.2 Käyttäjän tietojen tutkiminen, päivittäminen ja poistaminen**

**Toimija:** Pääkäyttäjä

- **Alkutila:** Pääkäyttäjä on kirjautuneena järjestelmään ja siirtynyt sivulle, jolta käyttäjätietojen katselu ja päivittäminen onnistuu.
- **Lopputila:** Käyttäjän tietoja on päivitetty, ne on poistettu tai niitä on tarkasteltu.
- **Kuvaus:** Järjestelmän käyttäjät esitetään järjestettynä listana. Käyttäjän nimi toimii linkkinä, jota painamalla kyseisen käyttäjän tiedot näytetään lomakkeella. Pääkäyttäjä päivittää käyttäjän tiedot suoraan lomakkeeseen, jonka jälkeen *Save changes* nappia painamalla tiedot tallentuvat tietokantaan. Käyttäjän tiedot poistetaan tietokannasta *Delete user* -nappia painamalla.
- **Poikkeukset/rajoitukset:** Jos tallennettavissa tiedoissa on puutteita tai virheitä, annetaan virheilmoitus.

**Vaatimusviite:** 4.1.4, 5.1.1

## **3.3 Korpuksen päivitys**

#### **3.3.1 Tietojen lisääminen**

**Toimija:** Pääkäyttäjä

**Alkutila:** Pääkäyttäjä on kirjautuneena järjestelmään ja siirtynyt sivulle, jossa tietoja pystyy lisäämään.

**Lopputilta:** Uuden kirjeen, kirjoittajan tai vastaanottajan tiedot on lisätty tietokantaan.

**Kuvaus:** Tiedot lisätään tietokantaan tiedostosta. Tiedostosta tiedot latautuvat lomakkeeseen, jossa niitä pystyy muokkaamaan. Lomake lähetetään, jolloin tiedot tallentuvat tietokantaan.

**Poikkeukset/rajoitukset:** Jos vaadituissa kentissä on puutteita tai tiedot on syötetty virheellisesti, tulostetaan virheilmoitus. Mikäli yritetään lisätä dataa olemassa olevilla tunnistetiedoilla, käyttäjältä pyydetään varmistus ennen kuin kannassa olevat tiedot korvataan.

**Vaatimusviite:** 4.1.5

#### **3.3.2 Tietojen korjaaminen ja poisto**

**Toimija:** Pääkäyttäjä

- **Alkutila:** Pääkäyttäjä on kirjautuneena järjestelmään ja siirtynyt sivulle, jossa tietoja pystyy poistamaan.
- **Lopputila:** Yhden tai useamman kirjeen tai henkilön tiedot on poistettu tietokannasta tai niitä on päivitetty.
- **Kuvaus:** Poistettava data voidaan hakea kirjeen tunnisteen, kokoelman, kirjoittajan tai vastaanottajan nimen perusteella. Tämän jälkeen poistettava data voidaan valita tulokseksi saadusta listasta. Valitut kirjeet tai henkilöt poistetaan *Delete* -nappia painamalla. Tietojen päivitys tapahtuu lomakenäkymässä ja muutokset tallennetaan *Save changes* -napilla. Kirjeen poiston yhteydessä ehdotetaan myös kirjeen kirjoittajan tai vastaanottajan poistoa, mikäli näihin ei liity muita kirjeitä. Kirjoittajan poisto poistaa myös kirjoittajan kirjoittamat kirjeet, mutta ei henkilön pysyviä tietoja, mikäli samaan henkilöön liittyy myös vastaanotettuja kirjeitä.
- **Poikkeukset/rajoitukset:** Jos haettua kirjettä tai henkilöä ei löydy, tulostetaan virheilmoitus.

**Vaatimusviite:** 4.1.6

## **3.4 Hakukoneen käyttö**

#### **3.4.1 Kirjeiden tai henkilöiden haku**

**Toimija:** Käyttäjä

**Alkutila:** Käyttäjä on kirjautuneena järjestelmään ja siirtynyt hakusivulle.

**Lopputila:** Haku on suoritettu ja tulokset näkyvät käyttäjälle.

**Kuvaus:** (Käyttäjä valitsee joko perushaun tai tarkennetun haun.) Tämän jälkeen valitaan hakuparametreille halutut arvot. Hakuparametrit on esitetty liitteessä 1. Hakuehdoissa valitaan myös, halutaanko tuloksena kirjeitä, henkilöitä vai kokoelmia, ja määritetään, mihin aineiston osaan eli korpusversioon haku kohdistetaan. Tämän jälkeen painetaan *Search* -painiketta. Tuloksena näytetään hakuun täsmänneet yksilöt listassa sekä graafinen esitys näiden jakaumasta. Hakuparametrien arvot jäävät hakulomakkeeseen, jolloin hakua on mahdollista palata muokkaamaan.

- **Poikkeukset/rajoitukset:** Jos hakutulos on tyhjä, käyttäjälle tulostetaan asianmukainen virheilmoitus. Mikäli käyttäjällä on tallennettuja hakuja, parametrien valitseminen hakuhistorian kautta on mahdollista.
- **Vaatimusviite:** 4.1.7, 5.1.2

#### **3.4.2 Hakutuloksen graafisen esityksen muokkaaminen**

- **Toimija:** Käyttäjä
- **Alkutila:** Käyttäjä on suorittanut haun, jonka pohjalta on tulostettu graafinen esitys ja lista kirjeistä tai henkilöistä.
- **Lopputila:** Hakutuloksen graafista esitystä on muokattu.
- **Kuvaus:** Graafinen esitys on pylväsdiagrammi. Oletusarvoisesti luokittelevana parametrina on aika ja yhden luokan koko on viidennes tarkasteltavasta ajanjaksosta. Pylvään kuvaaman ajanjakson pituutta voidaan kuitenkin tulossivulla säätää. Luokitteleva parametri on myös mahdollista vaihtaa. Hakua voidaan rajata valitsemalla yksi tai useampi pylväs, jolloin myös tuloslista päivittyy.
- **Poikkeukset/rajoitukset:** Luokitteleviksi parametreiksi tarjotaan vain sellaisia, jotka saavat boolean- tai koodityyppisiä arvoja. Pylvään korkeus määräytyy henkilöhauissa lukumäärän perusteella ja kirjehauissa aina näiden sisältämien sanojen lukumäärän perusteella.

**Vaatimusviite:** 4.1.11

## **3.4.3 Hakutuloksen listaesityksen muokkaaminen**

**Toimija:** Käyttäjä

- **Alkutila:** Käyttäjä on suorittanut haun, jonka pohjalta on tulostettu graafinen esitys ja lista kirjeistä tai henkilöistä.
- **Lopputila:** Hakutuloksen listaa kirjeistä tai henkilöistä on muokattu.
- **Kuvaus:** Tuloslistassa näytetään haetuista kirjeistä tai henkilöistä parametrit, jotka asiakas erikseen määrittelee. Otsikkorivillä tarjotaan kuitenkin mahdollisuus parametrien esiintuomiseen, piilottamiseen ja järjestämiseen. Lisäksi käyttäjä voi järjestää listan rivit haluamansa parametrin perusteella klikkaamalla kyseisen sarakkeen otsikkoa.
- **Poikkeukset/rajoitukset:** Pitkiä, vapaamuotoisia kuvauksia sisältäviä parametreja ei tarjota listanäkymään vaan näitä pääsee tutkimaan yksityiskohtaisemmasta näkymästä kirjeen tunnistetta tai henkilön nimeä klikkaamalla.

**Vaatimusviite:** 4.1.15

#### **3.4.4 Kirjeiden tallentaminen / vienti**

#### **Toimija:** Käyttäjä

- **Alkutila:** Käyttäjä on kirjautuneena järjestelmään ja suorittanut tuloksekkaan haun, jolla on haettu kirjeitä.
- **Lopputila:** Haettujen kirjeiden muodostama osakorpus on tallennettu käyttäjän omiin tiedostoihin.
- **Kuvaus:** Tuloksekkaan haun jälkeen käyttäjä voi tallentaa kirjeet tekstimuodossa *Export* -nappia painamalla. Kirjeiden järjestys tiedostossa voidaan tässä yhteydessä vielä erikseen määritellä.
- **Poikkeukset/rajoitukset:** Jos käyttäjällä ei ole oikeuksia omien hakujen tallentamiseen, annetaan virheilmoitus.
- **Vaatimusviite:** 4.1.8, 4.1.17

#### **3.4.5 Kirje- tai henkilölistan tallentaminen**

**Toimija:** Käyttäjä

- **Alkutila:** Käyttäjä on kirjautuneena järjestelmään ja suorittanut tuloksekkaan haun, jolla on haettu kirjeitä tai henkilöitä.
- **Lopputila:** Tiedot kirjeistä, lähettäjistä ja vastaanottajista on tallennettu käyttäjän omiin tiedostoihin.
- **Kuvaus:** Tuloksekkaan haun jälkeen käyttäjä voi tallentaa kirjeisiin liittyvän metadatan tekstimuotoisena taulukkona *Save* -painiketta painamalla. (Eri taulukoihin tulevat parametrit määritellään myöhemmin.)
- **Poikkeukset/rajoitukset:** Jos käyttäjällä ei ole oikeuksia metadatan tallentamiseen, annetaan virheilmoitus.
- **Vaatimusviite:** 4.1.9

#### **3.4.6 Graafisen esityksen tallentaminen**

- **Toimija:** Käyttäjä
- **Alkutila:** Käyttäjä on kirjautuneena järjestelmään ja suorittanut tuloksekkaan haun.
- **Lopputila:** Käyttäjä on tallentanut hakutuloksen graafisen esityksen omiin tiedostoihinsa.
- **Kuvaus:** Käyttäjä tallentaa hakutuloksen graafisen esityksen painamalla kuvan vieressä olevaa *Save image* -painiketta.

**Poikkeukset/rajoitukset:** Jos käyttäjällä ei ole oikeuksia kuvan tallentamiseen, annetaan virheilmoitus.

**Vaatimusviite:** 4.1.10

#### **3.4.7 Haun parametrien tallentaminen**

**Toimija:** Käyttäjä

**Alkutila:** Käyttäjä on kirjautuneena järjestelmään ja suorittanut haun.

- **Lopputila:** Käyttäjä on tallentanut tekemänsä haun parametrit. Tallentamisen jälkeen ne löytyvät käyttäjän omasta hakuhistoriasta (luku 3.4.10).
- **Kuvaus:** Käyttäjä tallentaa hakuparametrit painamalla *Save search* -painiketta. Kyselyn voi halutessaan nimetä kuvaavasti.
- **Poikkeukset/rajoitukset:** Hakuhistoriassa olevien hakujen maksimimäärä määritellään käyttäjäryhmittäin. Jos käyttäjällä ei ole oikeuksia omien hakujen tallentamiseen, annetaan virheilmoitus.

**Vaatimusviite:** 4.1.12

#### **3.4.8 Kirjeen katselu**

**Toimija:** Käyttäjä

- **Alkutila:** Käyttäjä on kirjautuneena järjestelmään ja on suorittanut tuloksekkaan haun, jolla on haettu kirjeitä.
- **Lopputila:** Käyttäjä on siirtynyt katselemaan kirjettä.
- **Kuvaus:** Tuloksekkaan haun jälkeen kirjeistä esitetään kirjelista. Kirjeen tunniste toimii linkkinä, jota painamalla kyseisen kirjeen tiedot ja tekstisisältö avautuvat uuteen ikkunaan.

#### **Poikkeukset/rajoitukset:** -

**Vaatimusviite:** 4.1.13

#### **3.4.9 Kirjoittajan tai vastaanottajan tietojen katselu**

**Toimija:** Käyttäjä

**Alkutila:** Käyttäjä on kirjautuneena järjestelmään ja on suorittanut tuloksekkaan haun.

**Lopputila:** Käyttäjä on siirtynyt katselemaan kirjoittajan tai vastaanottajan tietoja.

**Kuvaus:** Tuloslistassa kirjoittajan ja vastaanottajan nimet toimivat linkkeinä, joita painamalla on mahdollista nähdä henkilöiden tarkemmat tiedot uudessa ikkunassa.

#### **Poikkeukset/rajoitukset:** -

**Vaatimusviite:** 4.1.14

#### **3.4.10 Hakuhistorian katsominen ja käyttö**

**Toimija:** Käyttäjä

**Alkutila:** Käyttäjä on kirjautuneena järjestelmään.

**Lopputila:** Käyttäjä pääsee tarkastelemaan omaa hakuhistoriaansa.

**Kuvaus:** Käyttäjä tarkastelee omia aikaisemmin tekemiään hakuja painamalla *User information* -painiketta. Jonkin tallennetun kyselyn valitseminen tuo hakuparametrien arvot hakulomakkeelle ja täten haun toistaminen tai muokkaaminen on mahdollista.

**Poikkeukset/rajoitukset:** Jos käyttäjällä ei ole tallennettuja hakuja, hakuhistoriaa ei ole.

**Vaatimusviite:** 4.1.12

## **3.5 Järjestelmästä poistuminen**

#### **3.5.1 Uloskirjautuminen**

**Toimija:** Käyttäjä

**Alkutila:** Käyttäjä on kirjautuneena järjestelmään ja haluaa kirjautua ulos.

**Lopputila:** Käyttäjä on kirjautunut ulos järjestelmästä.

- **Kuvaus:** Järjestelmästä kirjaudutaan ulos painimalla *Logout* -painiketta. Uloskirjautumisen jälkeen käyttäjä ohjataan aloitussivulle.
- **Poikkeukset/rajoitukset:** Myös selaimen sulkeminen johtaa käyttäjän uloskirjautumiseen.

**Vaatimusviite:** 4.1.3

## **4 Käyttäjävaatimukset**

Käyttäjävaatimukset kuvaavat asiakkaan vaatimuksia järjestelmän ominaisuuksiin ja käytettävyyteen liittyen. Käyttäjävaatimukset jaetaan toiminnallisiin ja ei-toiminnallisiin vaatimuksiin. Toiminnalliset vaatimukset kuvaavat järjestelmän tarjoamat palvelut ja järjestelmän toiminnan määritellyissä tilanteissa. Ei-toiminnalliset vaatimukset puolestaan ovat rajoituksia ja reunaehtoja, jotka asetetaan järjestelmän toiminnalle. Vaatimusten priorisoinnissa käytetään seuraavaa notaatiota:

**A** Erittäin tärkeä

**B** Kohtalaisen tärkeä

**C** Vähemmän tärkeä

## **4.1 Toiminnalliset vaatimukset**

## **4.1.1 Sisäänkirjautuminen I**

**Vaatimus:** Järjestelmään tulee kirjautua ennen kuin hakukoneen käyttö on mahdollista.

**Prioriteetti:** A

**Käyttötapausviite:** 3.1.1, 3.1.2, 3.2.1

## **4.1.2 Sisäänkirjautuminen II**

**Vaatimus:** Pääkäyttäjän on pystyttävä palauttamaan käyttäjille unohdettuja salasanoja ja tarvittaessa vaihtamaan niitä.

## **Prioriteetti:** A

**Käyttötapausviite:** 3.1.2, 3.2.2

## **4.1.3 Uloskirjautuminen**

**Vaatimus:** Järjestelmästä on pystyttävä kirjautumaan ulos.

**Prioriteetti:** A

**Käyttötapausviite:** 3.5.1

## **4.1.4 Käyttäjätietojen hallinnointi**

**Vaatimus:** Käyttäjien tietoja on pystyttävä hallinnoimaan. Uusia käyttäjiä on pystyttävä lisäämään ja vanhoja poistamaan sekä vanhojen käyttäjien tietoja on pystyttävä muokkaamaan.

**Prioriteetti:** A

**Käyttötapausviite:** 3.2.1, 3.2.2

#### **4.1.5 Tietokannan tietojen lisäys**

**Vaatimus:** Tietokantaan on pysyttävä lisäämään tietoa siten, että useankin instanssin (kirjeen, henkilön) samanaikainen lisäys on mahdollista.

**Prioriteetti:** A

**Käyttötapausviite:** 3.3.1

#### **4.1.6 Tietokannan tietojen päivitys**

**Vaatimus:** Kannassa olevien tietojen (kirjeiden, henkilöiden) päivittämisen ja poistamisen tulee tapahtua vaivattomasti, sekä yksi että useampi instanssi kerrallaan.

**Prioriteetti:** A

**Käyttötapausviite:** 3.3.2

#### **4.1.7 Hakuparametrit I**

**Vaatimus:** Hakemisen tulee olla mahdollista kaikilla mahdollisilla parametriyhdistelmillä.

**Prioriteetti:** A

**Käyttötapausviite:** 3.4.1

#### **4.1.8 Hakutuloksen vienti I**

**Vaatimus:** Löydetyt kirjeet tulisi lopuksi koota tekstimuotoiseksi paketiksi.

**Prioriteetti:** A

**Käyttötapausviite:** 3.4.4

#### **4.1.9 Hakutuloksen vienti II**

**Vaatimus:** Tiedot haetuista kirjeistä tai henkilöistä on pystyttävä tallentamaan.

**Prioriteetti:** A

**Käyttötapausviite:** 3.4.5

#### **4.1.10 Hakutuloksen esittäminen**

**Vaatimus:** Hakutuloksesta tulee luoda graafinen esitys, joka on pystyttävä tallentamaan kuvana.

**Prioriteetti:** A

**Käyttötapausviite:** 3.4.6

#### **4.1.11 Hakutuloksen muokkaus I**

**Vaatimus:** Hakutuloksen graafista esitystä on pystyttävä muokkaamaan, eli luokittelevalle parametrille on pystyttävä antamaan uusia arvoja.

**Prioriteetti:** B

**Käyttötapausviite:** 3.4.2

#### **4.1.12 Hakuparametrit II**

**Vaatimus:** Käyttäjän on mahdollista noutaa aikaisemmin tekemiään hakuja hakuhistoriasta.

#### **Prioriteetti:** B

**Käyttötapausviite:** 3.4.7, 3.4.10

#### **4.1.13 Hakutuloksen tarkastelu I**

**Vaatimus:** Yksittäisten kirjeiden tietoja on pystyttävä tarkastelemaan.

**Prioriteetti:** B

**Käyttötapausviite:** 3.4.8

#### **4.1.14 Hakutuloksen tarkastelu II**

**Vaatimus:** Kirjeiden kirjoittajien ja vastaanottajien tietoja on pystyttävä tarkastelemaan.

**Prioriteetti:** B

**Käyttötapausviite:** 3.4.9

#### **4.1.15 Hakutuloksen muokkaus II**

**Vaatimus:** Hakutuloksen listaa kirjeistä tai henkilöistä on pystyttävä muokkaamaan, eli listan sarakkeita on pystyttävä piilottamaan, tuomaan näkyviin ja järjestämään, ja listaa on voitava järjestää eri sarakkeiden perusteella.

#### **Prioriteetti:** C

**Käyttötapausviite:** 3.4.3

## **4.1.16 Käyttäjäryhmät**

**Vaatimus:** Hakujärjestelmän tulisi tukea käyttäjien ryhmittelyä. Ryhmillä tulisi olla järjestelmään eritasoiset käyttöoikeudet.

#### **Prioriteetti:** C

**Käyttötapausviite:** 3.2.1,

## **4.1.17 Hakutuloksen vienti III**

**Vaatimus:** Eksportoitavien kirjeiden järjestys on pystyttävä valitsemaan tiettyjen parametrien mukaiseksi.

**Prioriteetti:** C

**Käyttötapausviite:** 3.4.4

## **4.2 Ei-toiminnalliset vaatimukset**

## **4.2.1 Käyttöalusta**

**Vaatimus:** Hakukoneen tulisi olla selainpohjainen.

**Prioriteetti:** A

## **4.2.2 Käyttöohje**

**Vaatimus:** Hakukoneeseen tulisi liittyä sähköinen käyttöohje.

**Prioriteetti:** B

#### **4.2.3 Laajennettavuus**

**Vaatimus:** Hakukoneen tulee olla laitteistoriippumaton.

**Prioriteetti: C**

# **5 Järjestelmävaatimukset**

Järjestelmävaatimukset kuvaavat järjestelmälle asetettavia teknisiä vaatimuksia ja toteutuksen teknisiä rajoitteita. Järjestelmävaatimukset jaetaan samalla tavoin toiminnallisiin ja ei-toiminnallisiin vaatimuksiin kuin käyttäjävaatimuksetkin. Toiminnalliset vaatimukset kuvaavat järjestelmän tarjoamat palvelut ja järjestelmän toiminnan määritellyissä tilanteissa. Ei-toiminnalliset vaatimukset puolestaan ovat rajoituksia ja reunaehtoja, jotka asetetaan järjestelmän toiminnalle. Vaatimusten priorisoinnissa käytetään seuraavaa notaatiota:

- **A** Erittäin tärkeä
- **B** Kohtalaisen tärkeä
- **C** Vähemmän tärkeä

## **5.1 Toiminnalliset vaatimukset**

#### **5.1.1 Käyttäjätietojen hallinnointi**

**Vaatimus:** Uusia käyttäjiä on pystyttävä lisäämään ja vanhoja poistamaan, sekä vanhojen käyttäjien tietoja on pystyttävä muokkaamaan.

#### **Prioriteetti:** A

- **Kuvaus:** 1. Pääkäyttäjän oikeudet omaavalle käyttäjälle esitetään muiden käyttäjien tiedot kaavakkeessa, josta käyttäjätietoja on mahdollista muokata tai poistaa.
	- 2. Uusien käyttäjien lisääminen tapahtuu lisäämällä kaavakkeeseen uuden käyttäjän tiedot.

#### **5.1.2 Hakuehtojen määrittäminen**

**Vaatimus:** Haun tulee olla mahdollista kaikilla mahdollisilla parametriyhdistelmillä.

#### **Prioriteetti:** A

**Kuvaus:** 1. Käyttäjälle esitetään hakukaavake, josta on mahdollista valita haluttu parametriyhdistelmä.

## **5.2 Ei-toiminnalliset vaatimukset**

## **5.2.1 Tietoturva I**

**Vaatimus:** Käyttäjien tulee kirjautua sisään järjestelmään ennen kuin hakukoneen käyttö on mahdollista

#### **Prioriteetti:** A

**Kuvaus:** 1. Ainoastaan järjestelmään rekisteröidyt käyttäjät, eli käyttäjätunnuksen ja salasanan omistavat henkilöt voivat käyttää järjestelmää.

## **5.2.2 Tietoturva II**

**Vaatimus:** Hakukoneen käyttöoikeuksia on pystyttävä määrittämään käyttäjäkohtaisesti.

### **Prioriteetti:** C

- **Kuvaus:** 1. Käyttöoikeuksia määrämällä voidaan kontrolloida käyttäjien oikeuksia haussa käytettäviin aineistoihin sekä myös datan lisäämiseen että käyttäjätilien kontrollointiin. Tarkemmat käyttäjäryhmät ja niiden oikeudet määritellään myöhemmin.
	- 2. Käyttöoikeudet määräytyvät hierarkkisesti siten, että ylempien tasojen käyttäjillä on kaikkien alempien tasojen oikeudet.

## **5.2.3 Nopeus**

**Vaatimus:** Hakujen tulee tapahtua nopeasti, lyhyellä vasteajalla.

**Prioriteetti:** C

**Kuvaus:** 1. Hakukoneen on oltava informatiivinen siinä suhteessa, että käyttäjälle kerrotaan, jos hakuoperaatiota suoritetaan.

## **5.2.4 Laajennettavuus**

**Vaatimus:** Hakukoneen on oltava selainpohjainen.

## **Prioriteetti:** C

**Kuvaus:** 1. Hakukoneen tulee toimia referenssiselaimiksi valituilla Internet Explorer 6 ja Firefox 1.4 selaimilla sekä näiden tulevilla versioilla.

# **6 Järjestelmäarkkitehtuuri ja -mallit**

## **6.1 Arkkitehtuuri**

Järjestelmä perustuu karkealla tasolla asiakas-palvelin -malliin (kuva 1). Asiakas on tässä tapauksessa WWW-selain, joka käyttää HTTP-protokollan kautta palvelimen tarjoamia palveluita, joita ovat mm. tietokantahaut.

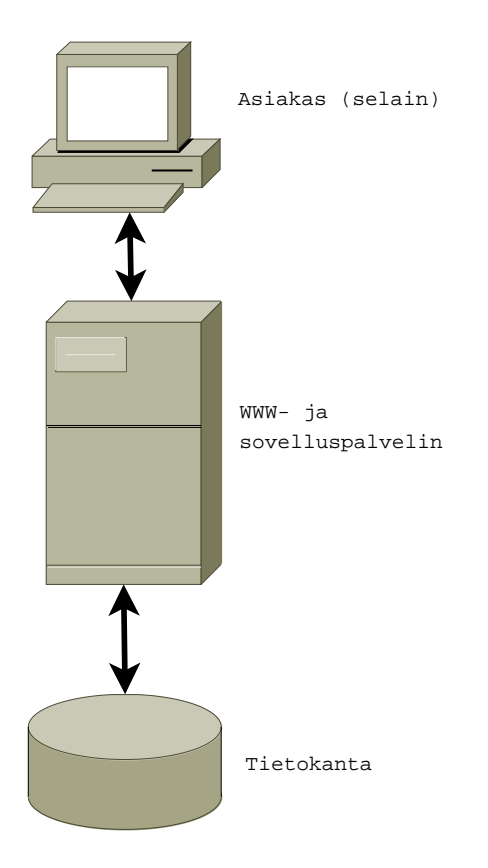

Kuva 1: Asiakas-palvelin -malli

Järjestelmän tarkoitus on tehdä hakuja asiakkaan kirjetietokantaan. Haut kohdistuvat kirjoittajiin, vastaanottajiin ja kirjeisiin liittyviin metatietoihin. Tietokantana käytetään Tietotekniikkaosaston tarjoamaa Oracle -tietokantaa, josta asiakas pääsee tekemään hakuja WWW-selaimessa toimivan käyttöliittymän kautta.

Järjestelmä koostuu seuraavista osista:

## **6.1.1 Käyttöliittymä**

- **Sisäänkirjautuminen** Kaikki tietokantaan tallennettava data ei ole julkaisuvapaata, joten järjestelmässä tarvitaan käyttäjän tunnistusta. Kaikilla käyttäjillä ei ole oikeutta koko tietokantaan, tietokannan sisällön muuttamiseen eikä käyttäjätunnusten hallintaan.
- **Käyttäjätunnuksien hallinta** Järjestelmällä on pääkäyttäjä, joka pystyy lisäämään uusia käyttäjiä, poistamaan vanhoja ja palauttamaan salasanoja. Tunnuksien hallinta suoritetaan WWW-lomakkeen avulla.
- **Kyselyjen teko** Kyselyjä tehdään WWW-lomakkeelta, joka mahdollistaa haut kaikilla hakuparametreilla. Hakuehdot annetaan lomakkeiden valikoiden ja kenttien kautta.
- **Tietokannan päivitys** Käyttäjät, joilla on riittävät oikeudet, voivat päivittää tietokantaa lataamalla järjestelmään oikeassa muodossa (määritellään tarkkemmin suunnitteluvaiheessa) olevan tiedoston hakukoneen käyttöliittymän kautta. Korjauksia tietokannan sisältöön voi tehdä erillisen WWW-lomakkeen avulla.
- **Tulosten näyttäminen** Tuloksista generoidaan WWW-sivu, joka sisältää perustiedot listassa, linkit tarkempiin tietoihin ja tulostaa havainnollistavan kuvan. Sekä hakutulos, että kuva ovat tallennettavissa.

#### **6.1.2 Toiminnalliset osat**

- **Tietokantaoperaatiot** Lomakkeilta saadut kyselyt ja päivitykset tarkistetaan ja niistä muodostetaan SQL-kysely tai tarvittaessa annetaan virheilmoitukset käyttöliittymään. Kyselyjen tulokset ja raportti päivitysten onnistumisesta välitetään käyttöliittymään.
- **Liitos muihin ympäristöihin** Hauista saadut tulokset voi tallentaa sellaisessa muodossa, että tuloksia voi tarkastella muilla ohjelmilla. Ennen muuta, hauista on pystyttävä muodostamaan sellaisia osakorpuksia, jotka voidaan antaa syötteeksi kirjeiden sisältöä tutkiville ohjelmille. Myös uuden datan tallentaminen tietokantaan on mahdollista syöttämällä järjestelmään jollakin toisella ohjelmalla tuotettu tiedosto.
- **Kuvan luonti** Hakutuloksia havainnolistetaan diagrammin avulla. Tätä varten järjestelmä sisältää komponentin, joka muodostaa sille annetusta ryhmitellystä datasta diagrammin. Diagrammi näytetään hakutuloksen yhteydessä, mutta sen pitää olla myös tallennettavissa

## **6.2 Tietovuokaavio**

Oheinen kuva 2 mallintaa järjestelmässä välitettävää informaatiota. Sisäänkirjautumisvaiheessa käyttäjä tunnistetaan, minkä jälkeen hän voi siirtyä valitsemiinsa toimintoihin, mikäli ne ovat kyseiselle tunnukselle sallittuja.

## **6.3 Tietokanta**

Kuvassa 3 esitetään asiakkaan tietovaatimukset sekä olemassa oleva data yksilö-yhteys mallin (ER-malli) avulla. Kaaviossa on esitetty vain yksilöjoukot (suorakulmiot) ja niiden väliset yhteydet eli suhteet (salmiakit). Kaaviossa esiintyvät luvut tulkitaan siten, että esimerkiksi kirjeeseen liittyy vähintään ja korkeintaan yksi kokoelma, jonka osa se on. Kokoelma puolestaan voi sisältää miten monta kirjettä tahansa. Kirjeeseen liittyy myös yksi kirjoittaja, yksi vastaanottaja ja 1-3 versiota sisällöstä.

Malliin sisältyy oleellisesti kaksi eri osaa, joista toisen lähtökohtana on järjestelmän vaatimukset ja toisen data, johon haut kohdistuvat. Käyttäjät, ryhmät ja kyselyt ovat vastaus asiakkaan vaatimuksiin, joiden mukaan järjestelmän käyttö edellyttää kirjautumista,

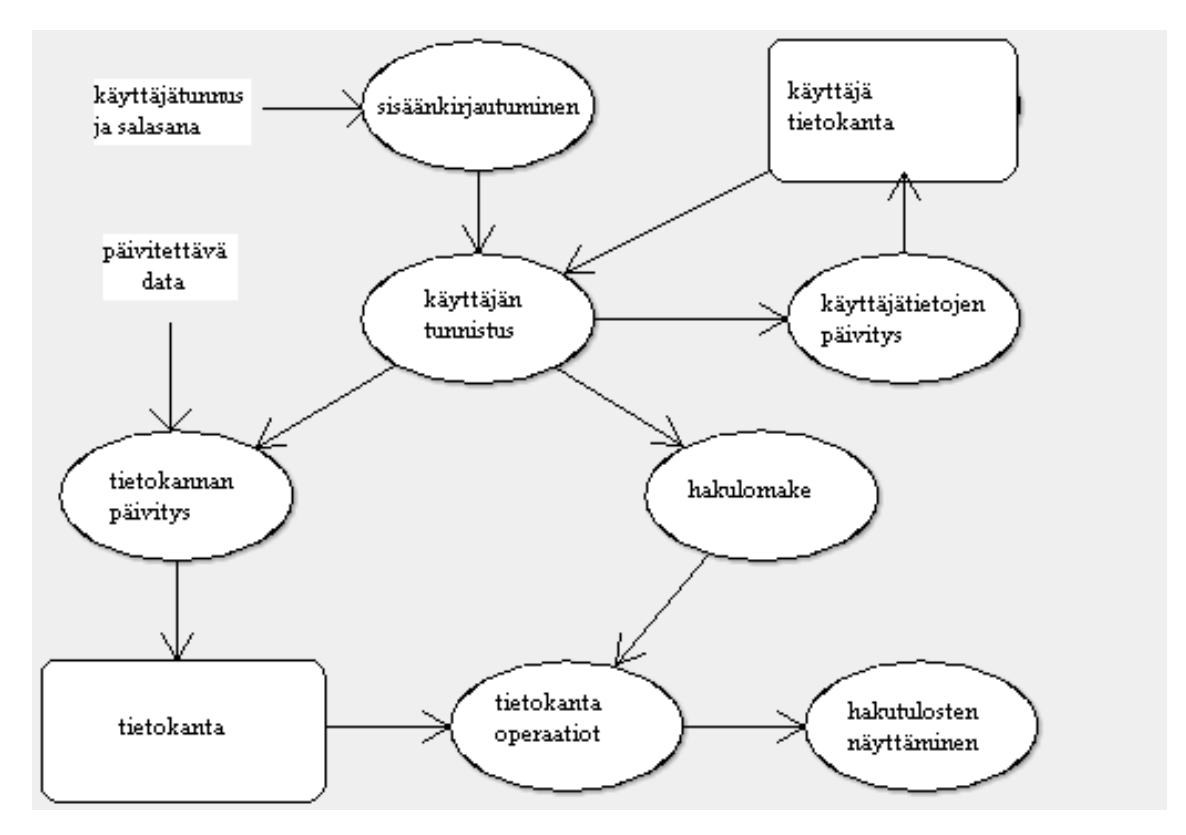

Kuva 2: Tietovuokaavio

käyttöoikeuksia on voitava määritellä hierarkkisille ryhmille ja käyttäjän on mahdollista tallentaa hakuja järjestelmään:

- Käyttäjä
	- **–** Yksikäsitteisenä tunnisteena käyttäjätunnus
	- **–** Käyttäjään liittyvät attribuutit (salasana, nimi, ryhmä jne.)
- Ryhmä
	- **–** Yksikäsitteisenä tunnisteena numero
	- **–** Ryhmään liittyvät attribuutit (nimi, oikeudet jne.)
- Kysely
	- **–** Identifioituu käyttäjätunnuksen kautta (ja on siksi merkitty keksinkertaisella reunaviivalla)
	- **–** Attribuuttina kysely, jonka käyttäjä on halunnut tallentaa mahdollista uudelleen käyttöä varten

Asiakkaan haut kohdistuvat kirje- ja henkilödataan. Attribuuteista löytyy tarkempi kuvaus liitteestä 2, jossa on lueteltu kaikki asiakkaan aineistossa esiintyvät parametrit ja tehty

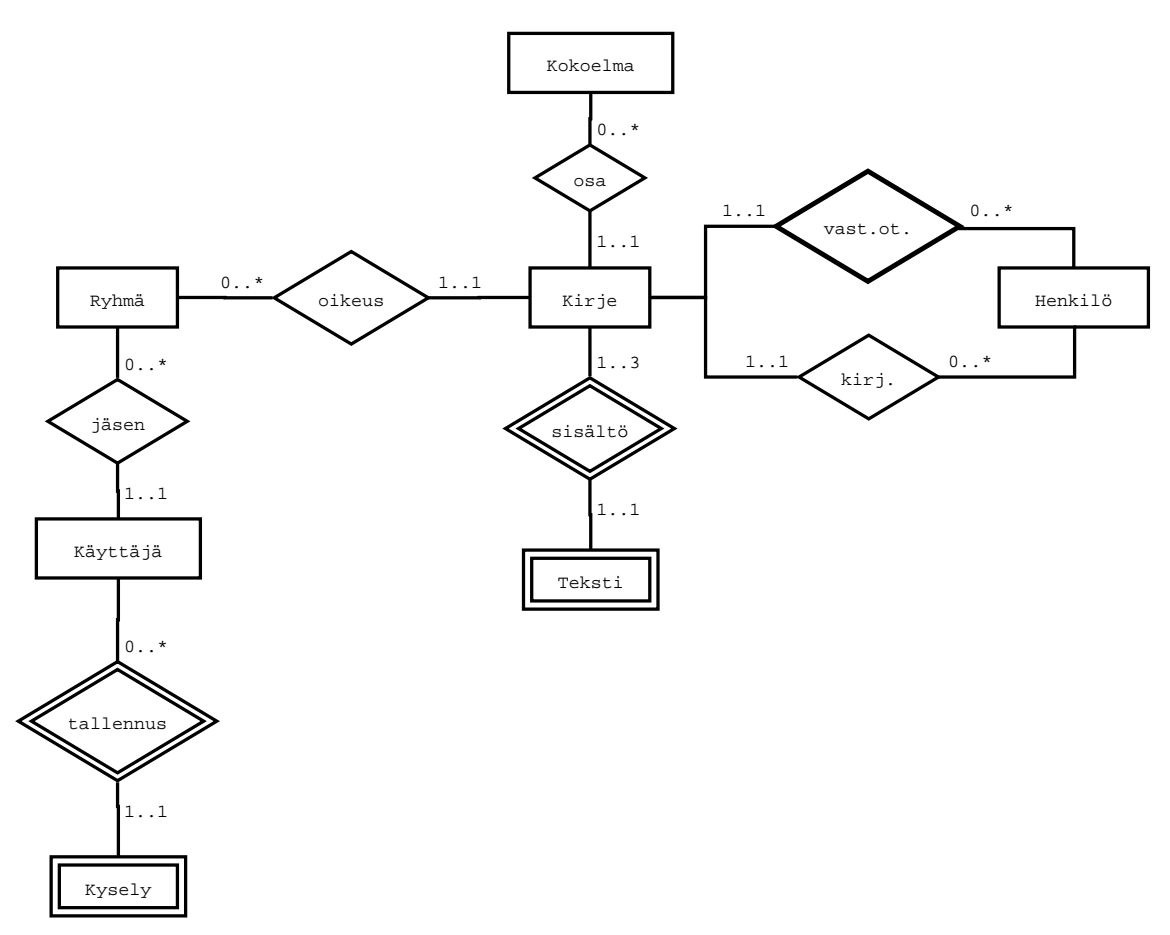

Kuva 3: Yksilö-yhteys -malli ilman attribuutteja

alustavaa jaottelua sen suhteen, kuuluuko parametri tietokantaan vai ei. Olemassa olevan tietokannan mallinnuksen perusteet esitellään lyhyesti seuraavassa:

- Henkilö
	- **–** Yksikäsitteisenä tunnisteena erillinen attribuutti työnimellä *correspondentcode*
	- **–** Henkilöön liittyvät attribuutit, joiden arvot ovat luonteeltaan pysyviä eivätkä riipu kirjeestä
- Kirjoittaja / vastaanottaja
	- **–** Identifioituu henkilön ja kirjeen tunnisteista
	- **–** Henkilöön liittyvät attribuutit, joiden arvo vaihtelee kirjeestä toiseen (esim. sosiaalinen status, joka saattaa muuttua ajan kuluessa)
- Kirje
	- **–** Yksikäsitteisenä tunnisteena erillinen attribuutti työnimellä *letter id*
- **–** Kirjeeseen liittyvät attribuutit (myös attribuutit, jotka kuvaavat suhdetta kirjoittajan ja vastaanottajan välillä)
- Teksti
	- **–** Identifioituu kirjeen tunnisteesta (ja on siksi merkitty keksinkertaisella reunaviivalla)
	- **–** Attribuutteina korpustyyppi sekä itse tekstisisältö (yhdestä kirjeestä voi olla raakatekstiversion lisäksi annotoitu ja/tai syktaktisesti jäsennetty versio)
- Kokoelma
	- **–** Yksikäsitteisenä tunnisteena alkuperäinen tiedostonimi *filename*
	- **–** Kokoelmaan liittyvät attribuutit

# **7 Järjestelmän elinkaari**

## **7.1 Käyttöönotto**

Järjestelmä luovutetaan asiakkaalle käyttövalmiina. Ainoiksi asiakkaalle jääviksi toimenpiteiksi jäävät mahdollisten uusien käyttäjien lisääminen ja oikean www-osoitteen asettaminen selaimeen.

## **7.2 Järjestelmän ylläpito**

Järjestelmän tietokanta sisältää alkuvaiheessa vain osan siitä tiedosta, jonka asiakas on suunnitellut sinne sijoittavansa, joten järjestelmään kuuluu helppokäyttöiset työkalut tietokannan päivittämiseen. On myös mahdollista, että jo olemassa oleviin objekteihin lisätään uusia tietoalkioita, mihin varaudutaan mahdollisuuksien mukaan.

Myös käyttäjiä poistuu ja tulee lisää järjestelmän käytössäoloaikana. Lopullinen käyttäjämäärä ei ole ennustettavissa.

Järjestelmä suunnitellaan sellaiseksi, että edellä mainitut toimenpiteet ovat helposti suoritettavissa ja että muita ylläpitotoimia ei tarvita. Järjestelmä pyritään suunnittelemaan ja dokumentoimaan siten, että toisten toimijoiden on tulevaisuudessa mahdollista kehittää järjestelmää tai liittää se osaksi toista järjestelmää.

## **7.3 Käytöstä poistaminen**

Koska järjestelmä ei sinänsä tarvitse erillisiä ylläpitotoimia, se voidaan pitää käytössä niin kauan, kuin käytössä olevat selainversiot tukevat järjestelmää. Järjestelmän poistaminen käytöstä tapahtuu yksinkertaisesti poistamalla siihen kuuluvat tiedostot sovelluspalvelimelta ja tietokannasta. Koska järjestelmä toimii selaimen kautta, sen poistaminen ei vaadi erityisiä toimenpiteitä käyttäjien koneilla suoritettavaksi.

## **Liite 1. Hakuparametrit**

Tässä liitteessä luetellaan parametrit, joilla asiakas haluaa tehdä hakuja. Asiakas on järjestänyt parametrit kolmeen ryhmään, joista ensimmäiset (A) tulee olla tarjolla hakulomakkeen suppeammassa versiossa eli perushaussa ja toiset (B) ja kolmannet (C) tarkennetussa haussa. C-ryhmän parametrit ovat kuitenkin vähemmän tärkeitä ja niitä voi periaatteessa jättää pois hakulomakkeelta esim. käyttöliittymäteknisistä syistä.

Parametrit on ohessa luokiteltu sen mukaan, liittyvätkö ne henkilöön, eli kirjoittajaan tai vastaanottajaan, vai kirjeeseen. Henkilön alla luetellut pienellä kirjoitetut parametrit (esim. Age) kertovat siitä, että ko. tieto on riippuvaista kirjeestä ja/tai se on alkujaan tallennettu kirjetietokantaan.

# **A. Perushaku**

Sender and recipient:

- SEX
- DOM REG
- SOC MOB
- Age
- Rank

Letter:

- Year
- Relationship
- Word count
- Collection

## **B. Tarkennettu haku**

Sender and recipient:

- LNAME
- FNAME
- TITLE
- CORRESPONDENTCODE
- YBIRTH
- YDEATH
- FLETT
- LLETT
- RANKST
- FRANK
- PBIRTH
- DOM CNT
- MIG
- EDU
- SENT NLETT
- SENT NREC
- SENT KREC
- SENT NWORDS
- SENT LETTQUAL
- REC NLETT
- REC NSENT
- REC KSENT
- REC NWORDS
- REC LETTQUAL
- NEW BOOLEAN PARAM I
- NEW BOOLEAN PARAM II
- NEW TEXT PARAM I
- NEW TEXT PARAM II
- NEW NUMBER PARAM
- Status
- Place
- Actual relationship
- Letter authenticity

# **C. Vähemmän tärkeät**

Sender and recipient:

- REL
- SENT LETTCONT
- REC LETTCONT
- CAREER
- MIGHIST
- DNB
- EXTRA
- Education
- Father
- Notes

### Letter:

- Letter ID
- Date
- Address formula
- Closing formula
- Content type
- Letter notes
- NEW BOOLEAN PARAM I
- NEW BOOLEAN PARAM II
- NEW TEXT PARAM I
- NEW TEXT PARAM II
- NEW NUMBER PARAM

# **Liite 2. Parametrit**

Tässä liitteessä kuvataan epämuodollisesti järjestelmän kaikki parametrit lähtökohtana asiakkaalta saatu avainlista, jossa on määritelty olemassa olevassa tietokannassa olevat ja sinne suunnitellut kentät. Lisäksi on huomioitu asiakkaalta saatu lista toivotuista hakuparametreista. Ensimmäisessä sarakkeessa on parametrin nimi, toisessa alkuperäinen tyyppi ja kolmannessa lyhyt selitys ja/tai jotain oleelliseksi katsottua tietoa. Taulukossa käytetään seuraavia koodeja:

**P** perushakuun kuuluva parametri

**T** tarkennettuun hakuun kuuluva parametri

**VT** vähemmän tärkeä parametri, jonka voi periaatteessa jättää pois

**VT?** vähemmän tärkeä parametri, jonka suunnittelija olisi jättämässä pois

**ei-tk** parametri, jota ei viedä tietokantaan, koska sen arvo on johdettavissa

**ref:** viittaa toisen yksilön parametriin

**uusi:** uusi parametri

**haku:** parametri, jonka arvo on haettavissa muiden parametrien avulla

**\*** alkujaan kirjetietokannassa sijaitseva parametri, joka on arveltu henkilön pysyväksi ominaisuudeksi

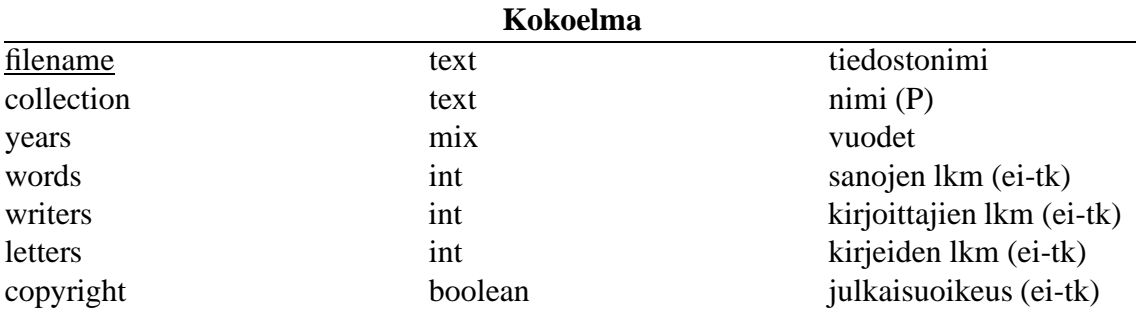

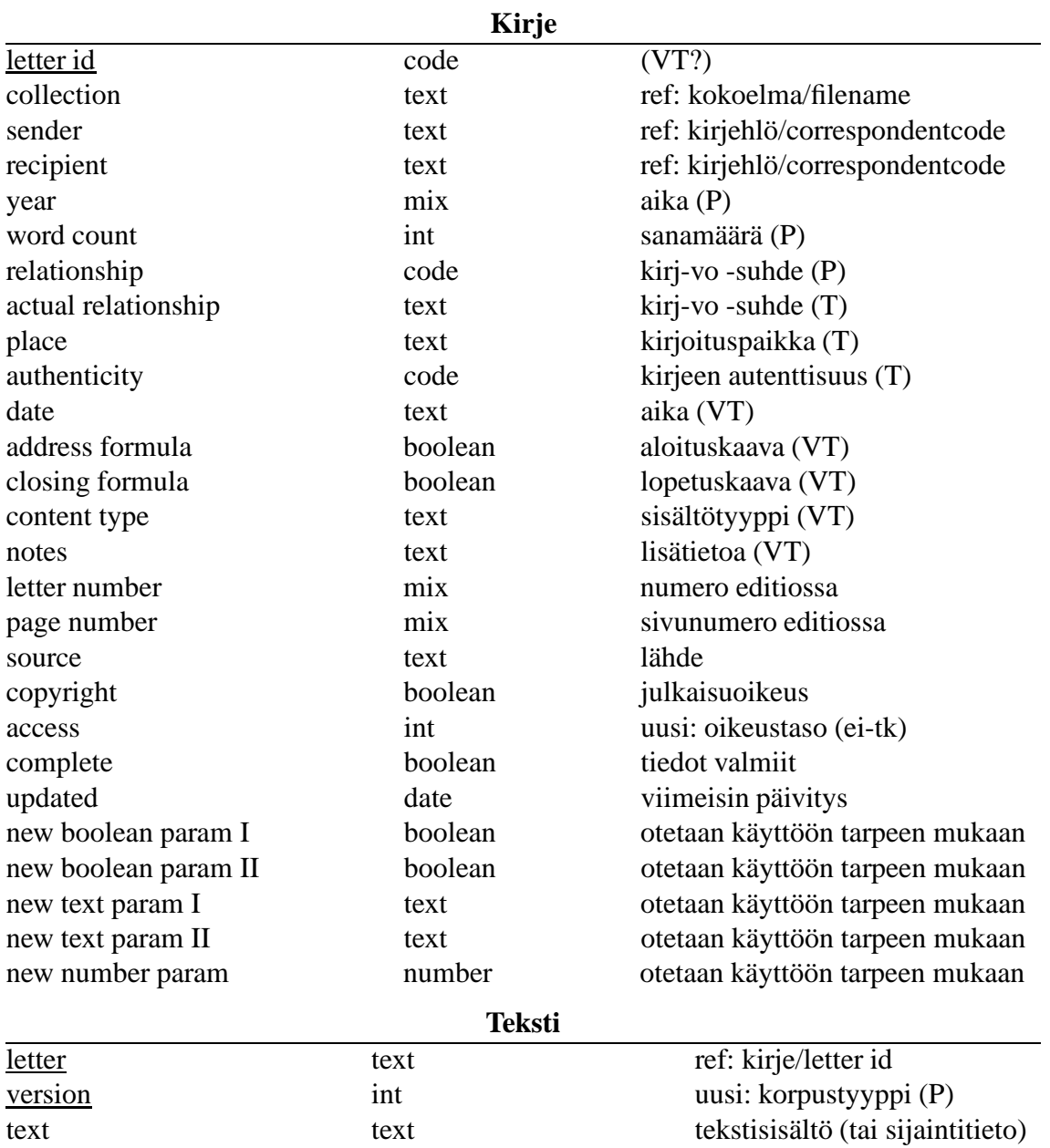

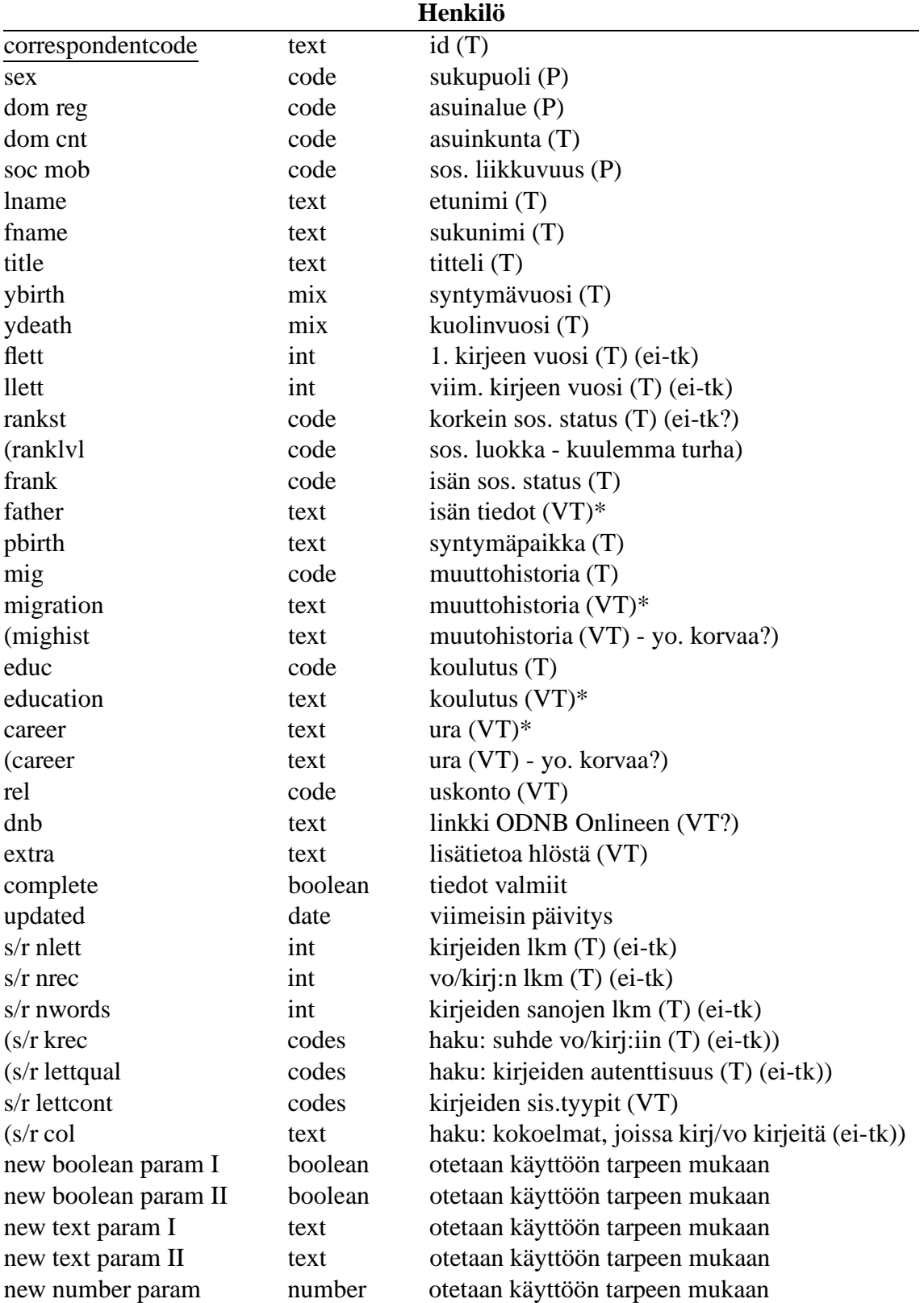

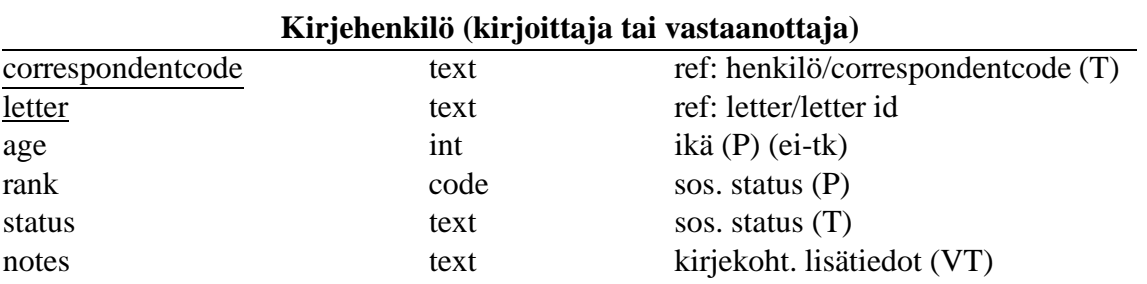

4